The book was found

## **Adobe Premiere Elements 3.0 User's Guide For Windows XP**

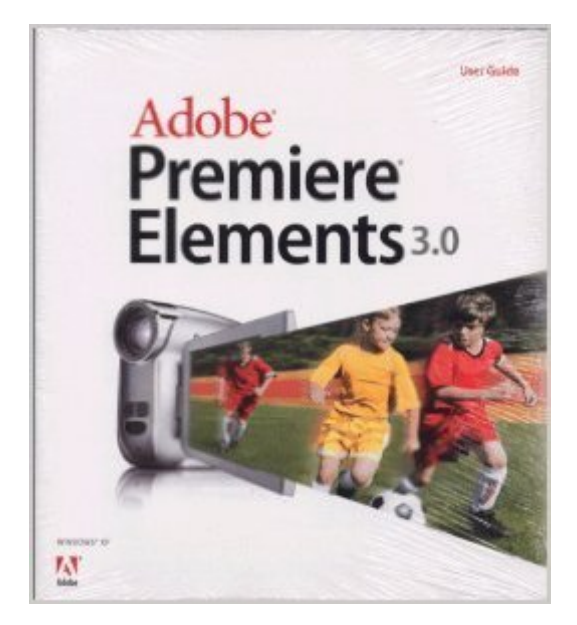

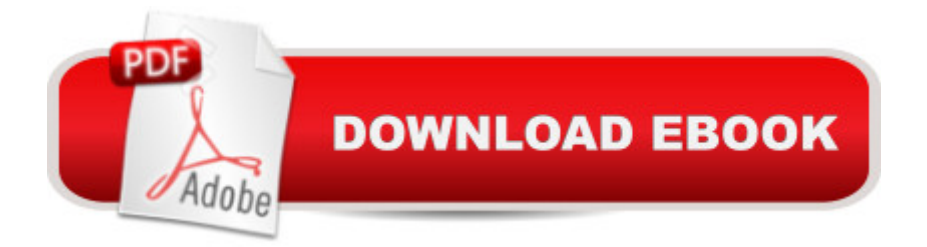

Paperback book.

## **Book Information**

**Paperback** Publisher: Adobe Systems Inc. (2007) ASIN: B004HT7KD0 Product Dimensions: 8.4 x 7.4 x 0.4 inches Shipping Weight: 1.2 pounds Average Customer Review: Be the first to review this item Best Sellers Rank: #1,023,968 in Books (See Top 100 in Books) #9 in Books > Computers & Technology > Operating Systems > Windows > Windows Desktop > Windows  $XP$  #29 in  $\hat{A}$  Books > Computers & Technology > Digital Audio, Video & Photography > Adobe > Adobe Premiere #2438 in  $\hat{A}$  Books > Computers & Technology > Software > Microsoft

## Download to continue reading...

WINDOWS 10: WINDOWS 10 COMPANION: THE COMPLETE GUIDE FOR DOING ANYTHING [WITH WINDOWS 10 \(WIND](http://ebooksperfect.com/en-us/read-book/NP3gn/adobe-premiere-elements-3-0-user-s-guide-for-windows-xp.pdf?r=zu8v6rrDlRnb6p6fgXhC1vyoJBL0eM0ch%2BGLeeFlhXo%3D)OWS 10, WINDOWS 10 FOR DUMMIES, WINDOWS 10 MANUAL, WINDOWS ... WINDOWS 10 GUIDE) (MICROSOFT OFFICE) Adobe Premiere Elements 3.0 User's Guide for Windows XP Learn Adobe Premiere Pro CC for Video A A Communication: Adobe Certified Associate Exam Preparation (Adobe Certified Associate (ACA)) Windows 10: The Ultimate User Guide To Microsoft's New Operating System - 33 Amazing Tips You Need To Know To Master Windows 10! (Windows, Windows 10 Guide,General Guide) Adobe Photoshop Elements 3.0 and Premiere Elements Classroom in a Book Collection Windows 10 For Beginners: Simple Step-by-Step Manual On How To Customize Windows 10 For Your Needs.: (Windows 10 For Beginners - Pictured Guide) ... 10 books, Ultimate user guide to Windows 10) Windows 10 for Beginners. The Premiere User Guide for Work, Home & Play.: Cheat Sheets Edition: Hacks, Tips, Shortcuts & Tricks. The Muvipix.com Guide to Adobe Premiere Elements 14: The tools, and how to use them, to make movies on your personal computer using the best-selling video editing software program The Muvipix.com Guide To Adobe Premiere Elements 7: The Tools, And How To Use Them, To Create Great Videos On Your Personal Computer The Muvipix.com Guide to Adobe Premiere Elements 9: The tools, and how to use them, to make movies on your personal computer using the best-selling video editing software program. Windows 10: A Beginner To Expert Guide - Learn How To Start Using And Mastering Windows 10 (Tips And Tricks, User Guide, Windows For

Classroom in a Book Windows 10: 2016 User Guide and Manual: Microsoft Windows 10 for Windows Users Windows 10: A Beginner's User Guide to Windows 10 (The Ultimate Manual to operate Windows 10) Windows 10: User Guide and Manual 2016 - Everything You Need To Know About Microsoft's Best Operating System! (Windows 10 Programming, Windows 10 Software, Operating System) Group Policy: Management, Troubleshooting, and Security: For Windows Vista, Windows 2003, Windows XP, and Windows 2000 Windows Command-Line for Windows 8.1, Windows Server 2012, Windows Server 2012 R2 (Textbook Edition) (The Personal Trainer for Technology) Learn Adobe Illustrator CC for Graphic Design and Illustration: Adobe Certified Associate Exam Preparation (Adobe Certified Associate (ACA)) The WEB Collection Revealed Standard Edition: Adobe Dreamweaver CS4, Adobe Flash CS4, and Adobe Fireworks CS4 (Revealed (Delmar Cengage Learning))

## <u>Dmca</u>